## PHP 4. Tworzenie stron WWW. wiczenia praktyczne

## Andrzej Kierzkowski

Drogi Czytelniku! Poni|ej zamieszczona jest errata do ksi|ki: ["PHP 4. Tworzenie stron WWW. wiczenia p](https://helion.pl/ksiazki/cwphp4.htm)raktyczne"

Jest to lista bB dów znalezionych po opublikowaniu ksi |ki, zgBo zaakceptowanych przez nasz redakcj. Pragniemy, aby nasze pul wiarygodne i speBniaBy Twoje oczekiwania. Zapoznaj si z ponijs dodatkowe zastrze|enia, mo|esz je zgBoshttposd/ardebisom mpl/user/er

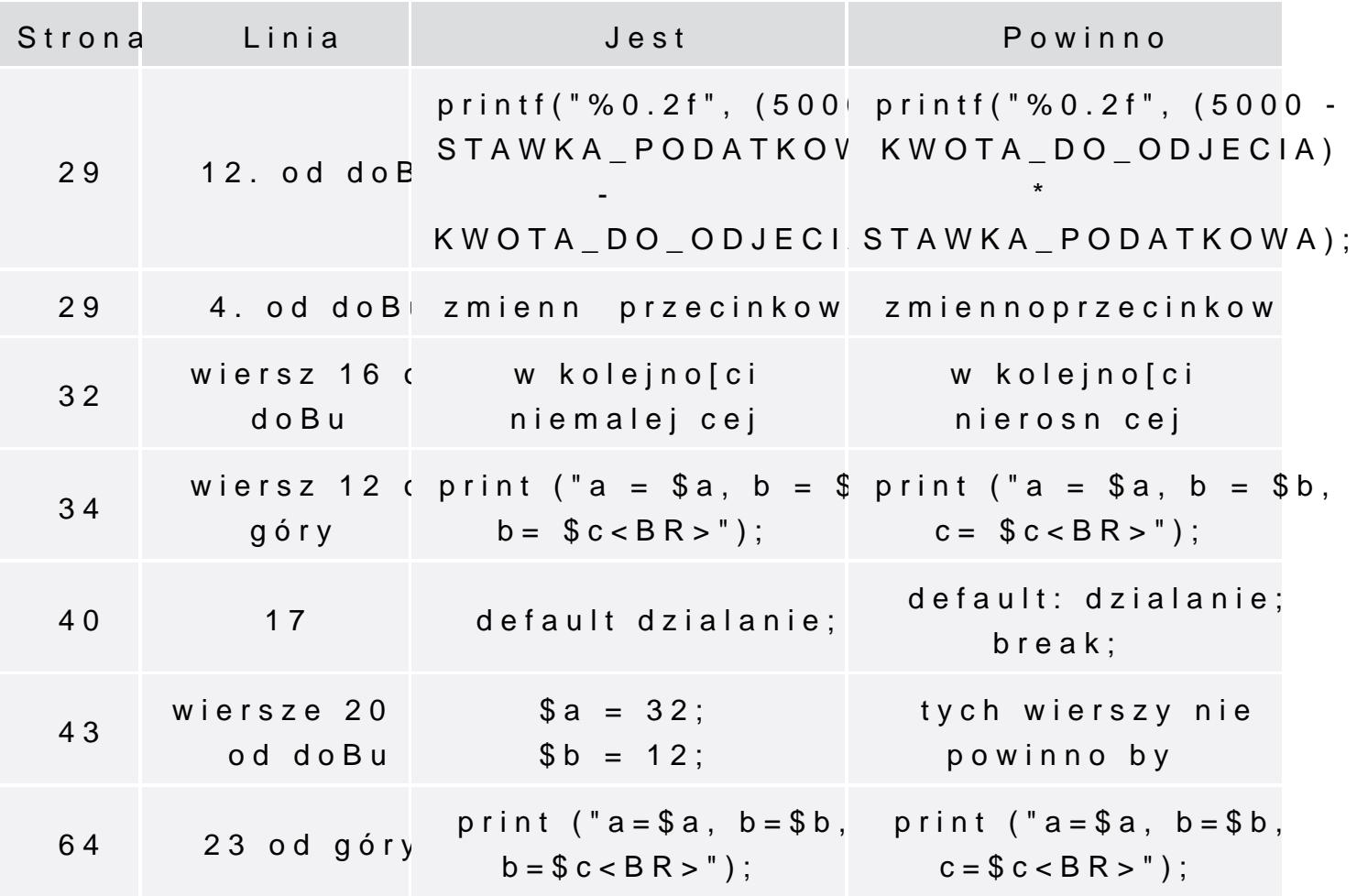

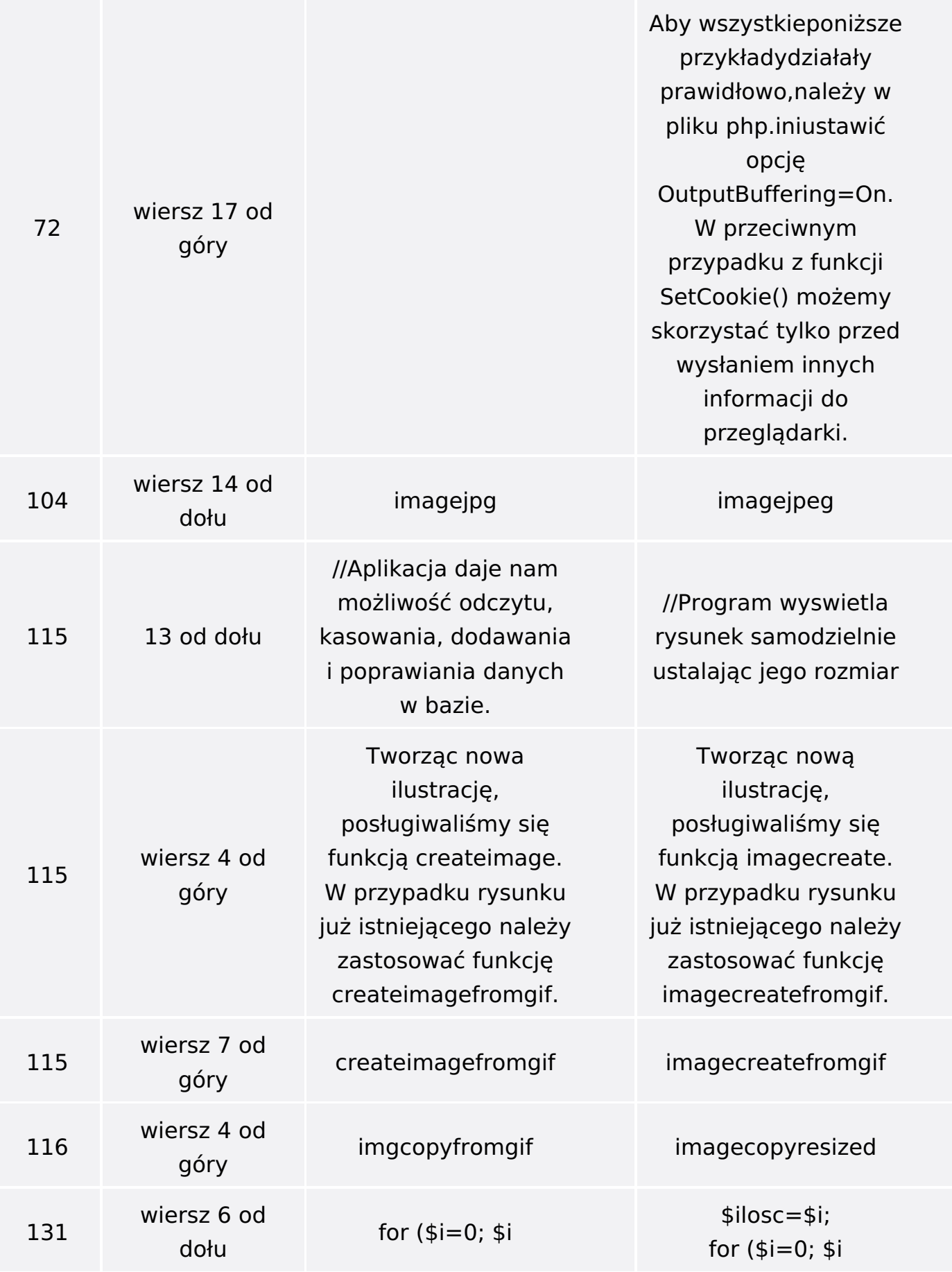

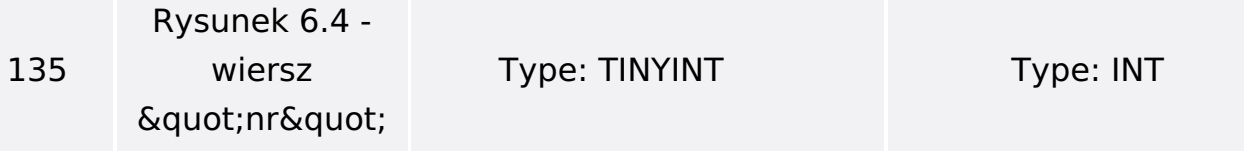